## Cheatography

## Cisco IOS DHCP Cheat Sheet by [stephaneb](http://www.cheatography.com/stephaneb/) via [cheatography.com/121098/cs/22462/](http://www.cheatography.com/stephaneb/cheat-sheets/cisco-ios-dhcp)

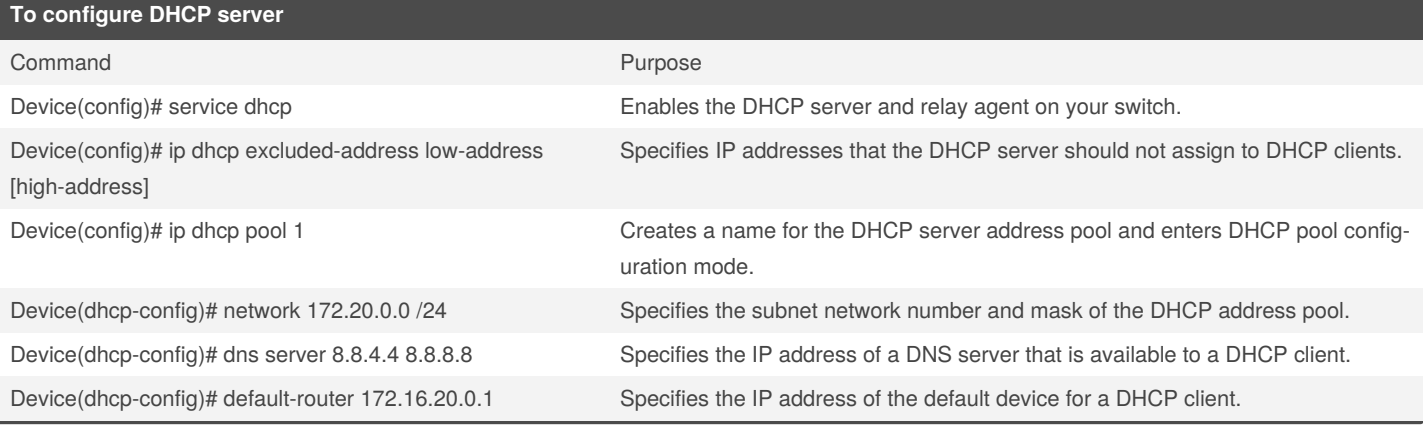

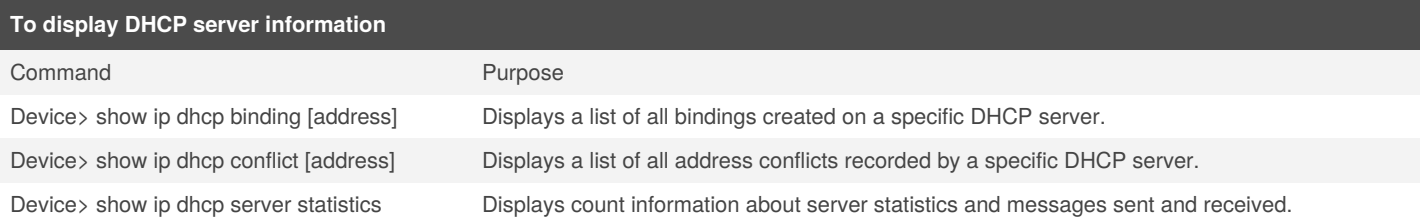

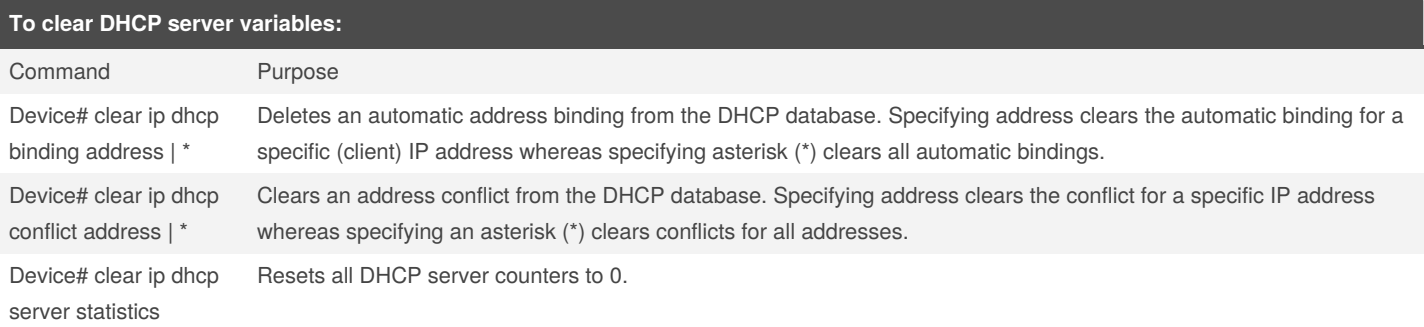

## **To enable DHCP server debugging**

## Command Purpose

Device# debug ip dhcp server {events | packets} encode the Enables debugging on the DHCP server.

By **stephaneb** [cheatography.com/stephaneb/](http://www.cheatography.com/stephaneb/) Published 7th May, 2020. Last updated 20th April, 2020. Page 1 of 1.

Sponsored by **Readable.com** Measure your website readability! <https://readable.com>